## **Webservice - getTransactionDetailsRequest**

**Request** [Response](https://docs.monext.fr/display/DT/Webservice+-+getTransactionDetailsResponse)

The search function of a transaction permits to obtain the details of a payment transaction whatever its state. The getTransactionDetailsRequest message is used to search the details of a payment transaction. The query has the following structure.

**A**. We recommend to use transactionID to identify a unique transaction. For specific case, you can use orderRef to identify the transaction, but you have to be sure, there is only one operation to do not get any error.

## Request

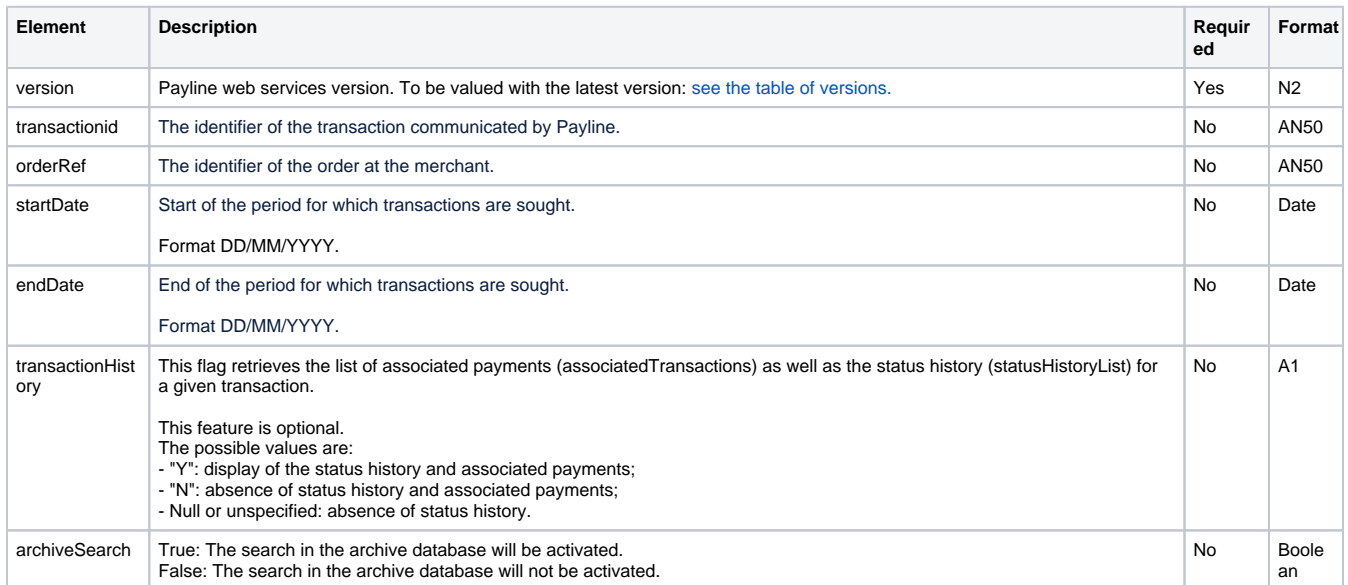